Microprocessadores

## Família "x86" - Programação do i8086

António M. Gonçalves Pinheiro

Departamento de Física Universidade da Beira Interior Covilhã - Portugal

pinheiro@ubi.pt

#### Estudo Genérico de Microprocessador

- 1. Modelo de Programação;
- 2. Espaço de Endereçamento de Memória e Organização de Dados
- 3. Registos
	- (a) Registos de Uso geral e especializado
	- (b) Contador de Programa
	- (c) Ponteiro da "Stack"
	- (d) Registo de Estado ("Flags")
- 4. Endereçamento de I/O
- 5. Modos de Endereçamento
- 6. Instrucções
- 7. Sinais de Controlo
- 8. Interrupções

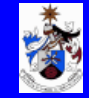

#### Modelo de Von Neumann aplicado ao INTEL 8086

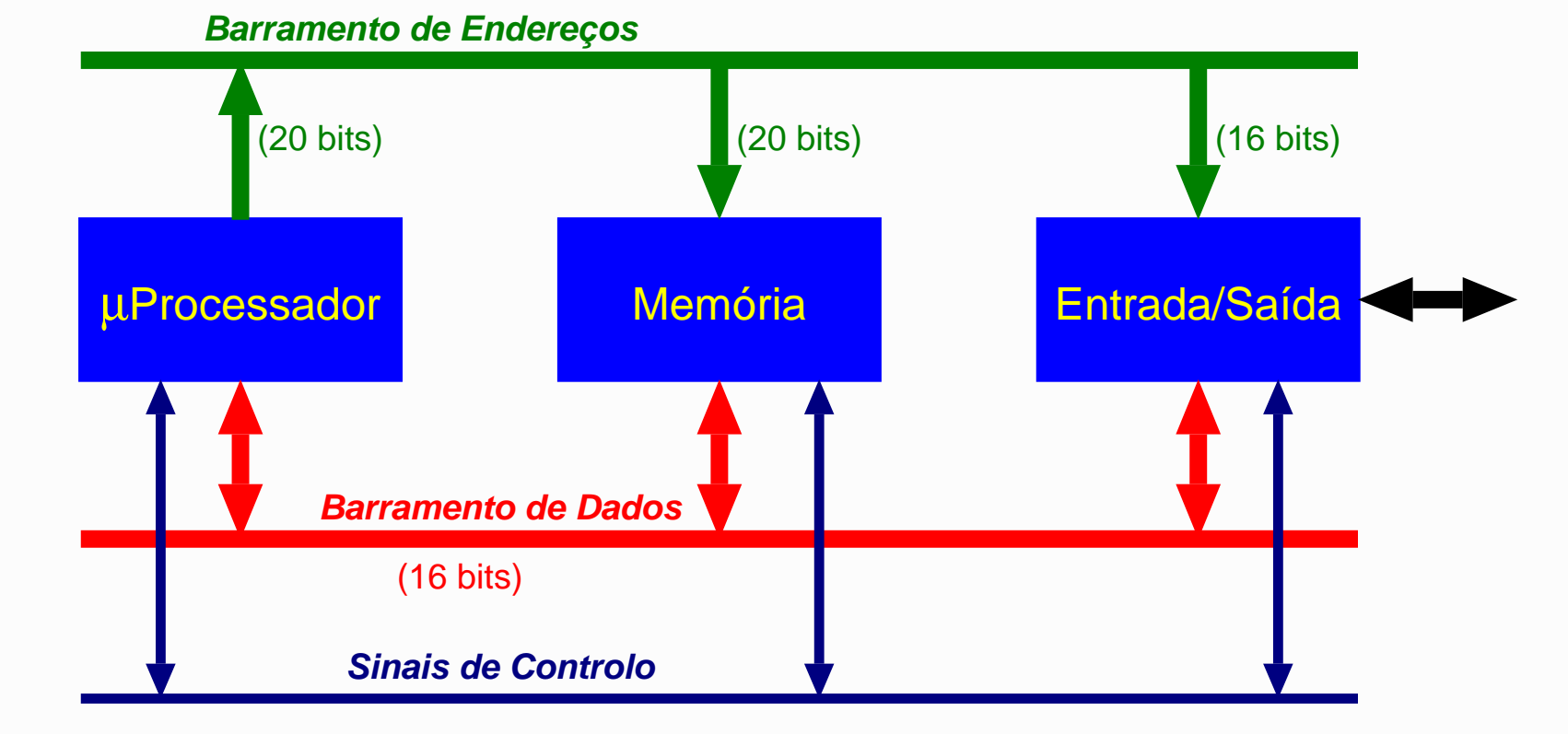

Desenvolvido com base no Intel 8080 Microprocessador de 16 bits

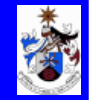

#### Modelo de Programação

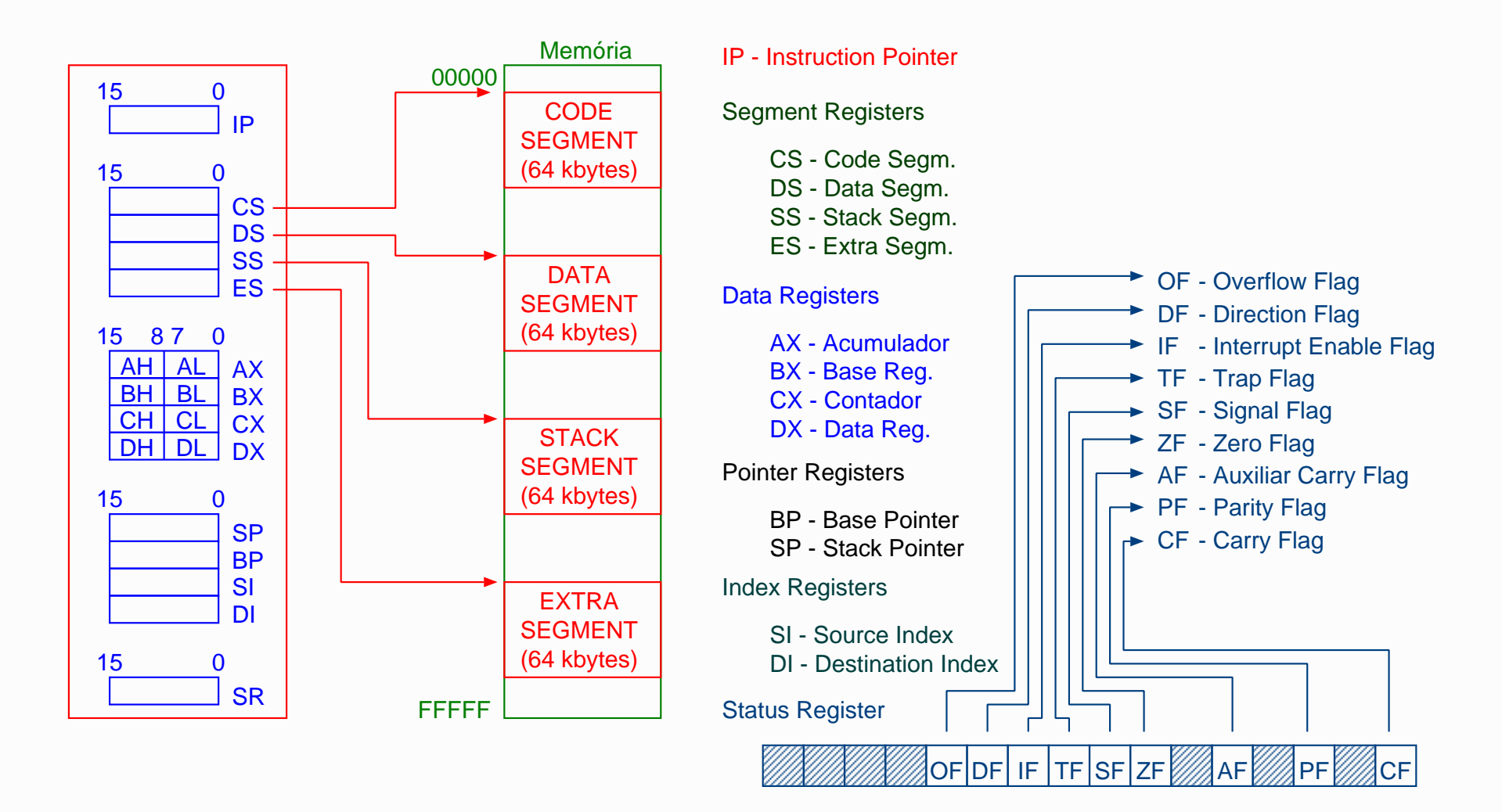

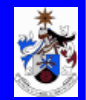

### Diagrama Funcional

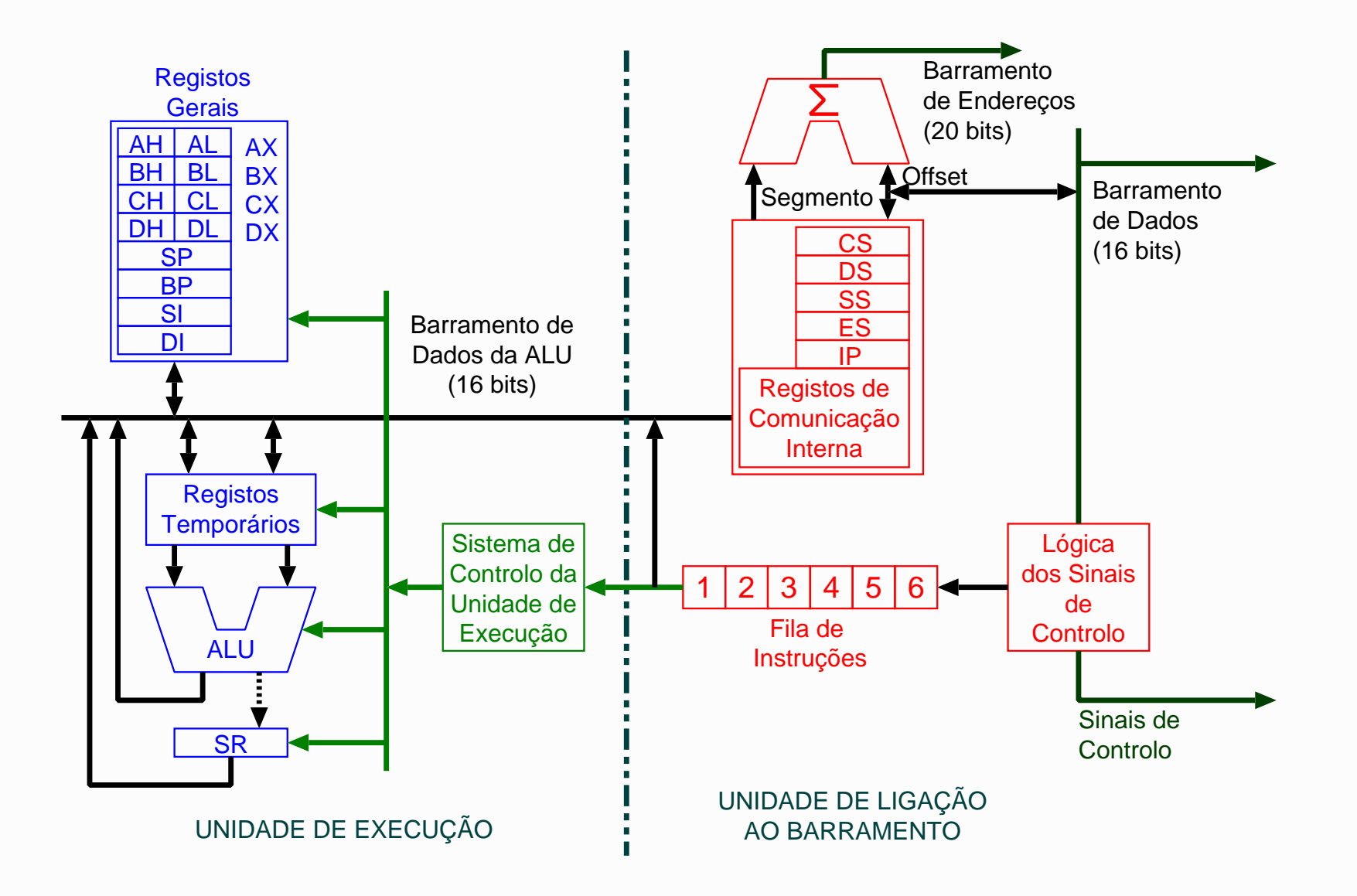

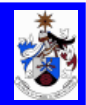

Espaço de Endereçamento de Memória e Organização de Dados Registo de Segmento - Ponteiro para "Segmento" (Área) de Memória

Quatro segmentos (CODE, STACK, DATA, EXTRA)

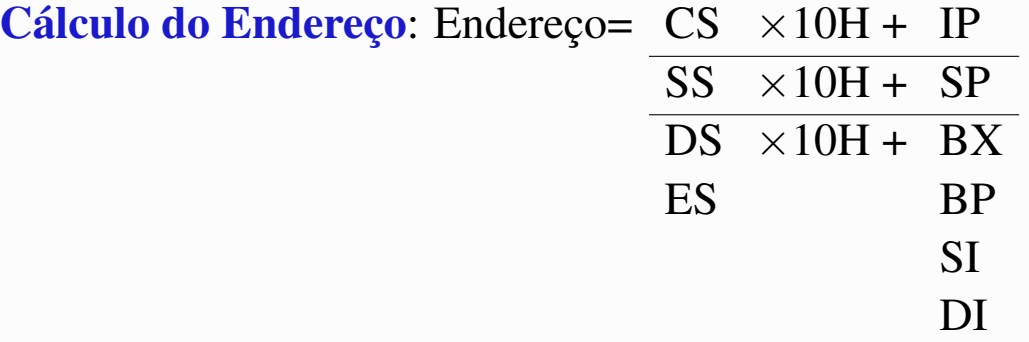

Nota: Desta forma constroi-se um endereço de 20 bits a partir de registos de 16 bits.

Exemplo:

 $Segmento = 8080H$  Endereço=  $80800H + 047BH = 80C7BH$  Offset= 047BH

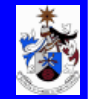

#### Espaço de Memória e I/O Reservado

- 1. Localizações de Memória entre 00000H e 003FFH ("Memory Low") usadas para a tabela do Vector Interrupt.
- 2. Localizações de Memória entre FFFF0H e FFFFFH ("Memory High") usadas para código de RESET do sistema já que o Processador é inicializado em FFFF0H.
- 3. Localizações de I/O entre 00F8H e 00FFH reservadas para comunicação de periféricos INTEL como é o caso do copressador matemático 8087.

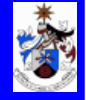

### Instrucções de Transferência de dados

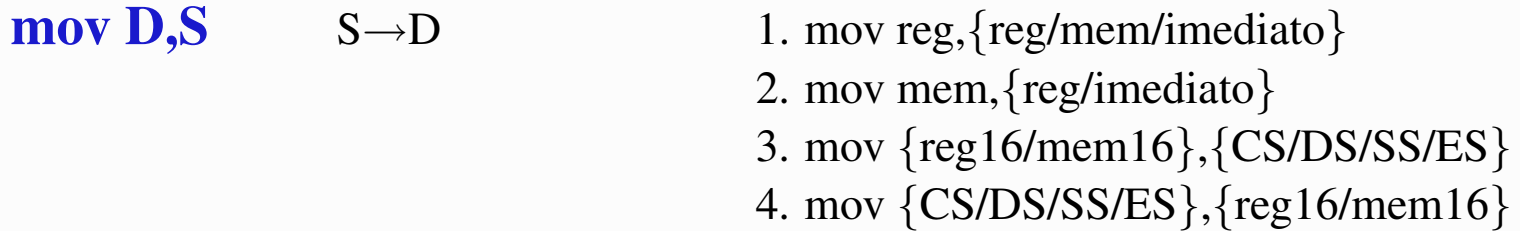

### Modos de Endereçamento

![](_page_7_Picture_94.jpeg)

![](_page_7_Picture_7.jpeg)

### Instrucções de Transferência de dados

![](_page_8_Picture_110.jpeg)

![](_page_8_Picture_5.jpeg)

![](_page_9_Picture_89.jpeg)

![](_page_9_Picture_3.jpeg)

Instrucções Aritméticas

![](_page_10_Picture_165.jpeg)

das → Ajustamento decimal para subtracção SF ZF AF PF CF (OF)?

![](_page_10_Picture_6.jpeg)

### Instrucções Aritméticas

![](_page_11_Picture_181.jpeg)

![](_page_11_Picture_5.jpeg)

### Instrucções Lógicas

![](_page_12_Picture_143.jpeg)

### Instrucções de Controlo de Flags

![](_page_12_Picture_144.jpeg)

![](_page_12_Picture_7.jpeg)

### Instrucções de Deslocamento

![](_page_13_Picture_130.jpeg)

![](_page_13_Figure_4.jpeg)

![](_page_13_Picture_5.jpeg)

### Instrucções de Rotação

![](_page_14_Picture_172.jpeg)

![](_page_14_Figure_4.jpeg)

![](_page_14_Picture_6.jpeg)

![](_page_15_Picture_262.jpeg)

![](_page_15_Picture_263.jpeg)

![](_page_15_Picture_5.jpeg)

### Instrucções de manipulação de Subrotinas

call Op Chama Subrotina

![](_page_16_Picture_78.jpeg)

![](_page_16_Picture_79.jpeg)

![](_page_16_Picture_6.jpeg)

![](_page_16_Picture_7.jpeg)

Instrucções de Ciclo (LOOP)

 $loop$  SHORT-LABEL  $CX \leftarrow CX-1$ 

### $loopel loopz$  SHORT-LABEL  $CX \leftarrow CX-1$

 $loopne/loopnz$  SHORT-LABEL  $CX \leftarrow CX-1$ 

salta para SHORT-LABEL caso  $CX\neq0$ caso contrário, não salta.

salta para SHORT-LABEL caso  $CX\neq0$  e ZF=1 caso contrário, não salta.

salta para SHORT-LABEL caso  $CX\neq0$  e ZF=0 caso contrário, não salta.

![](_page_17_Picture_9.jpeg)

![](_page_18_Picture_160.jpeg)

![](_page_18_Picture_3.jpeg)

## Prefixos de Instrucções para Repetição

![](_page_19_Picture_80.jpeg)

![](_page_19_Picture_5.jpeg)

### Instrucções de Gestão de Interrupções

![](_page_20_Picture_135.jpeg)

![](_page_20_Picture_5.jpeg)